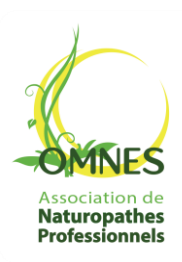

**PROFESSIONNALISME – ACCOMPAGNEMENT – PROXIMITÉ** *"Toute l'excellence d'un réseau de naturopathes proche de vous"*

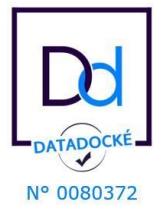

Association déclarée comme Organisme de Formation à la Préfecture de région Paris sous le numéro 11755936475

## **FICHE PÉDAGOGIQUE FORMATION OMNES**

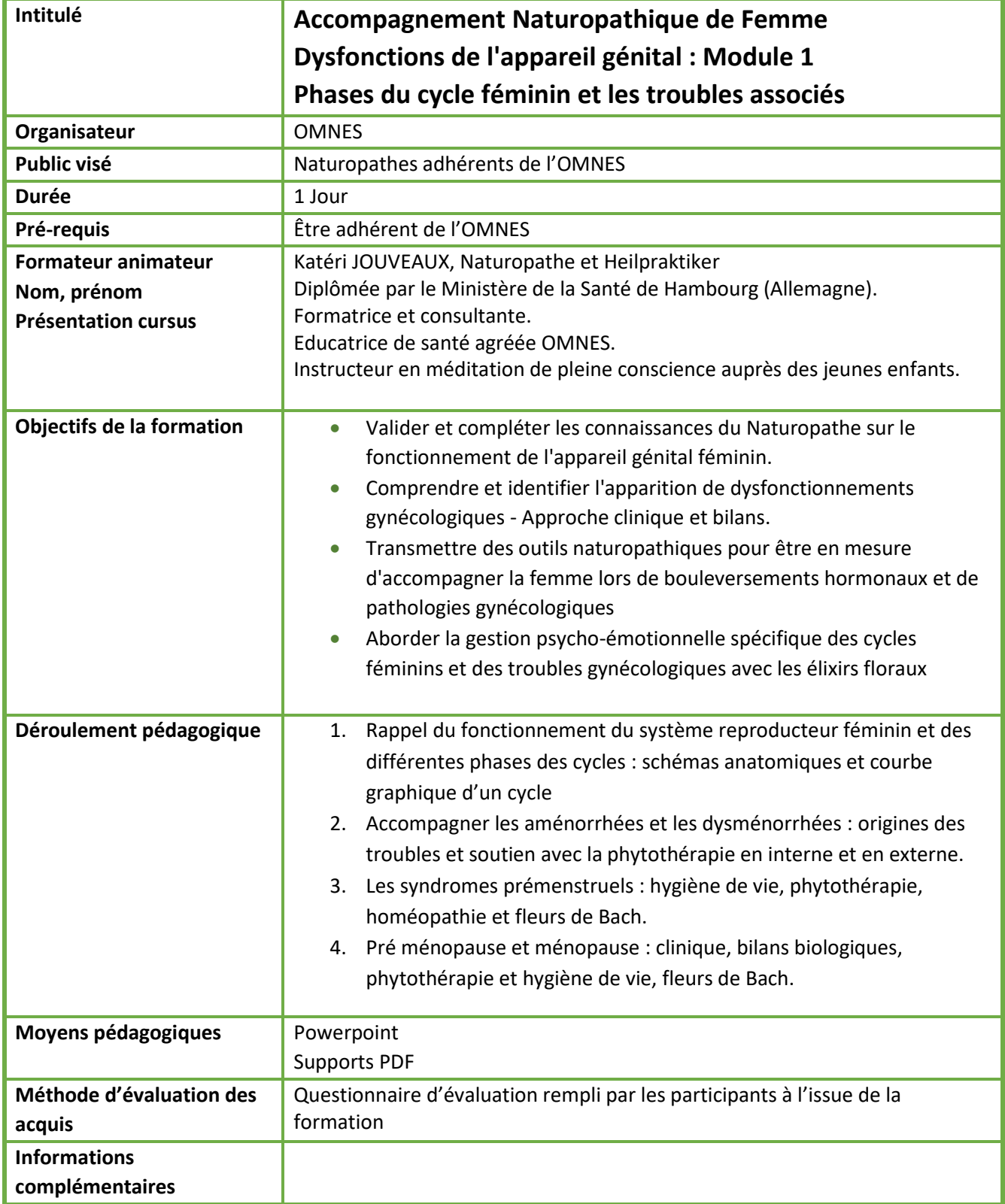